**...**広島城北中学校

# 2022(令和4)年度入試 インターネット出願マニュアル

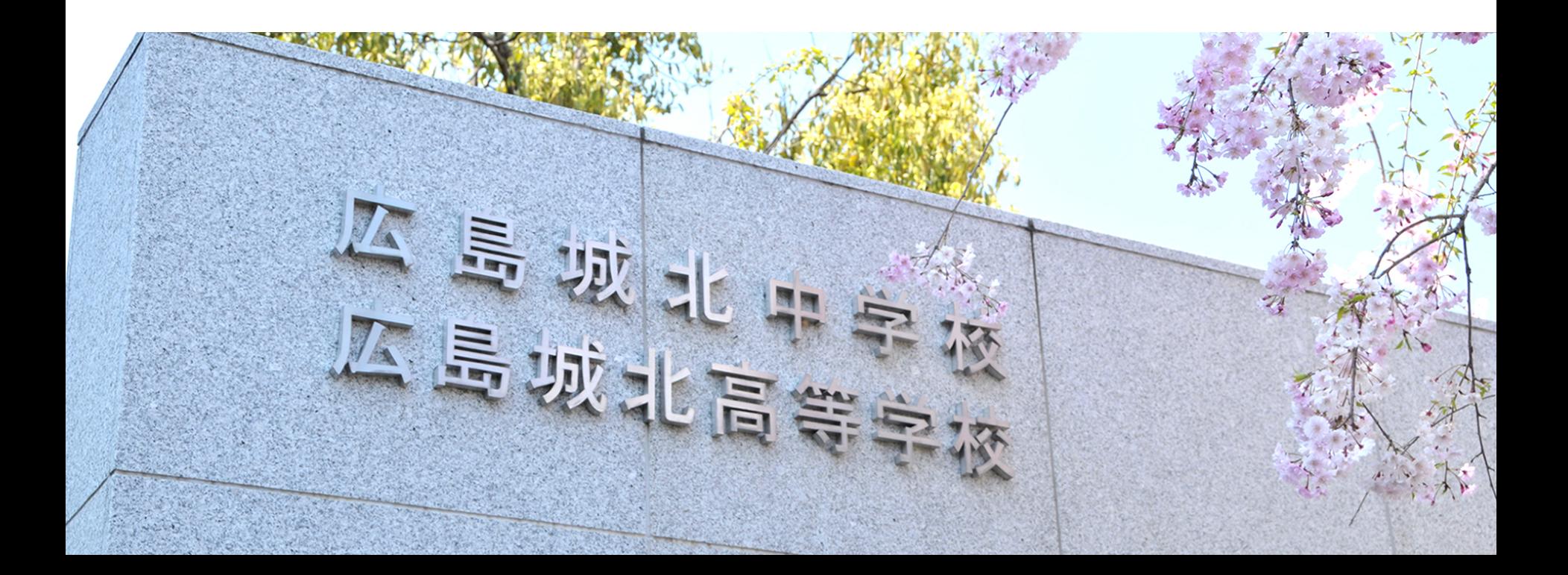

インターネット出願の流れ

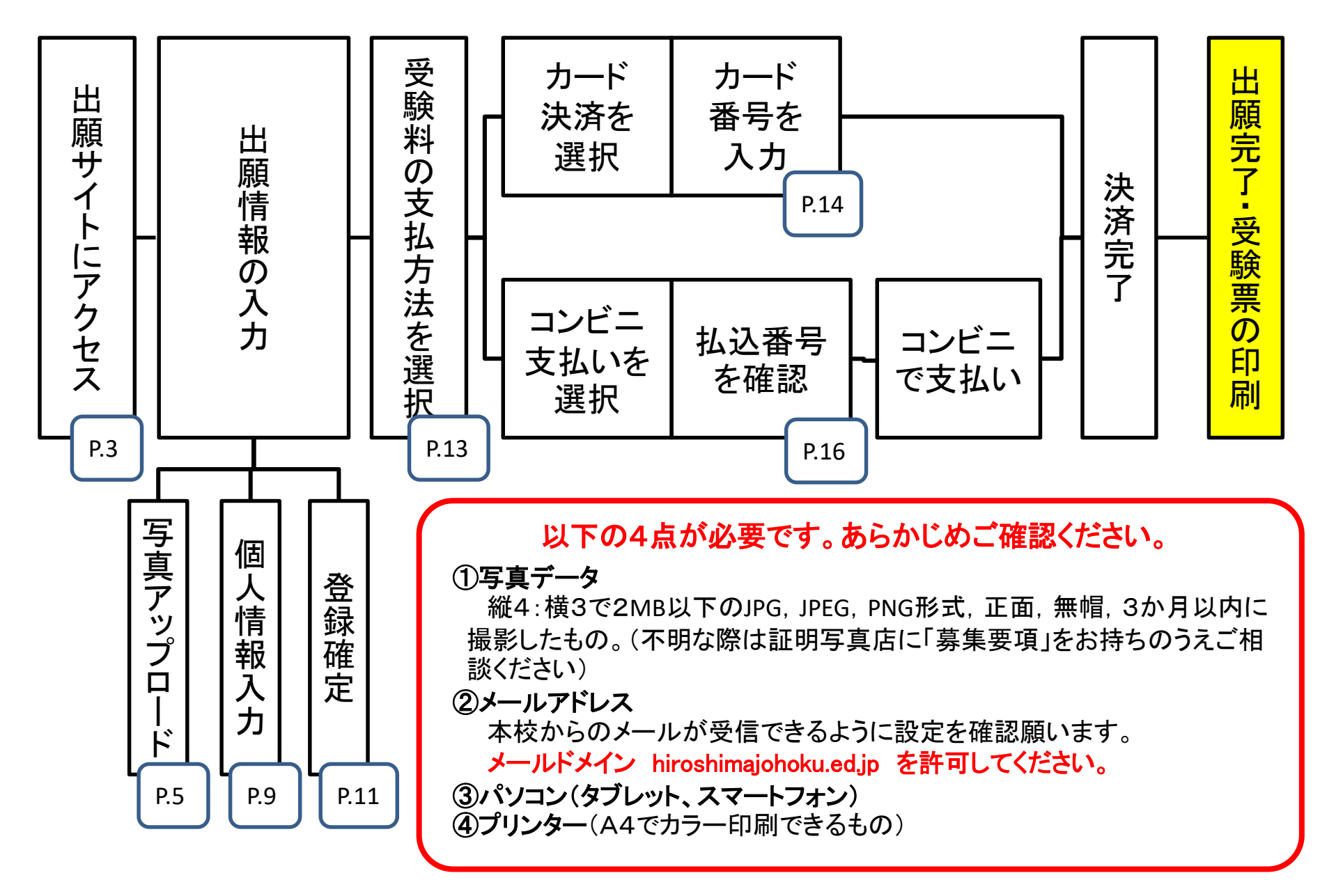

## 【Web出願 トップページ】

### **2022年度(令和4年度) 広島城北中学校 Web出願システム**

トップへ 出願サイト 募集要項 出願の流れ 支払方法 よくある質問 特定商取引に基づく表示 マイページ

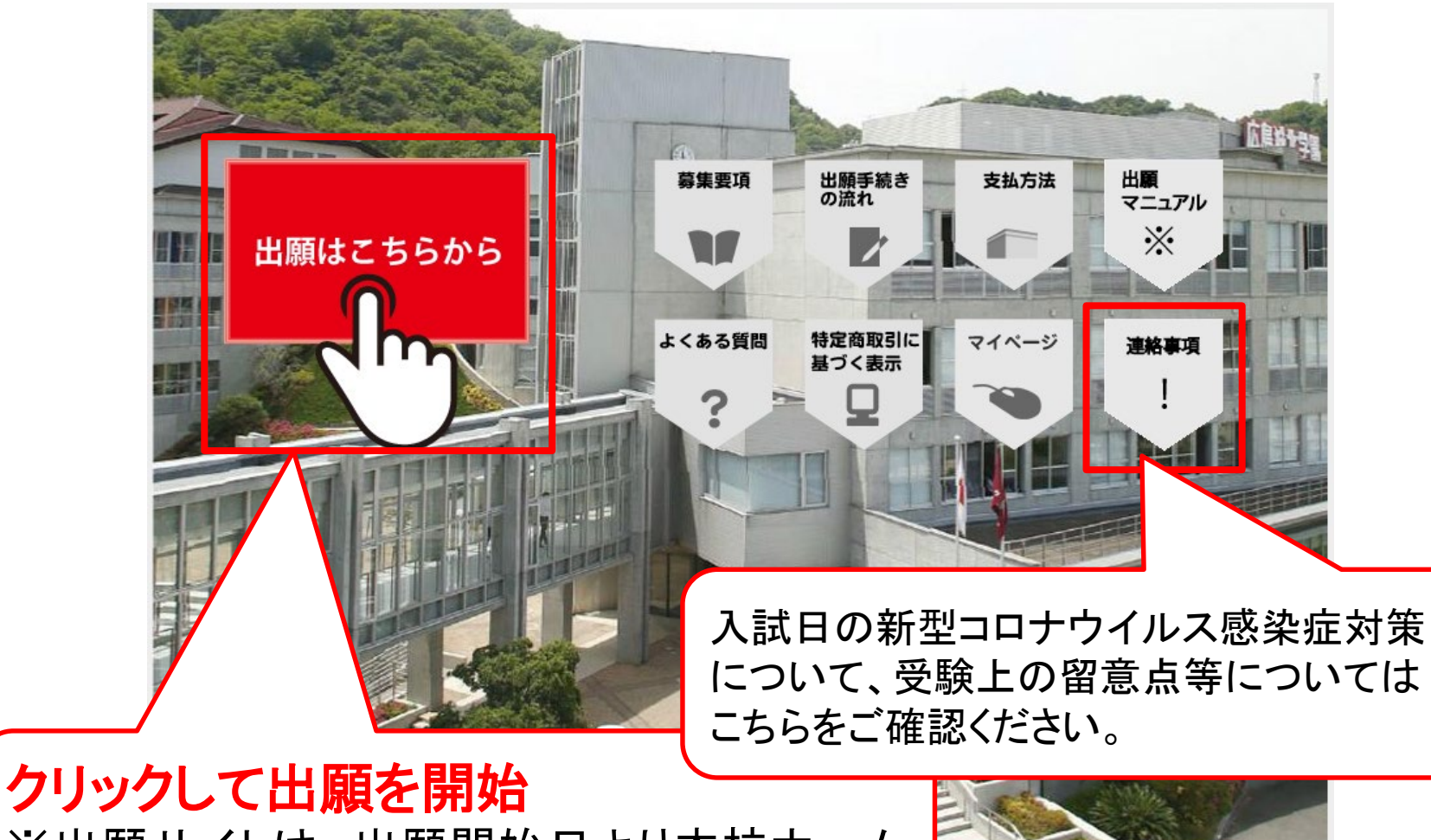

※出願サイトは、出願開始日より本校ホーム ページに公開され、アクセス可能になります。

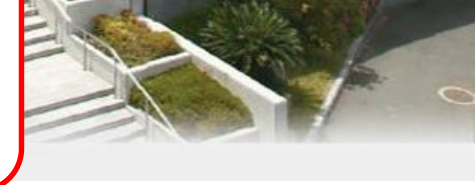

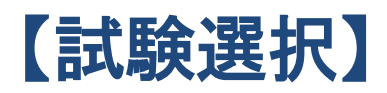

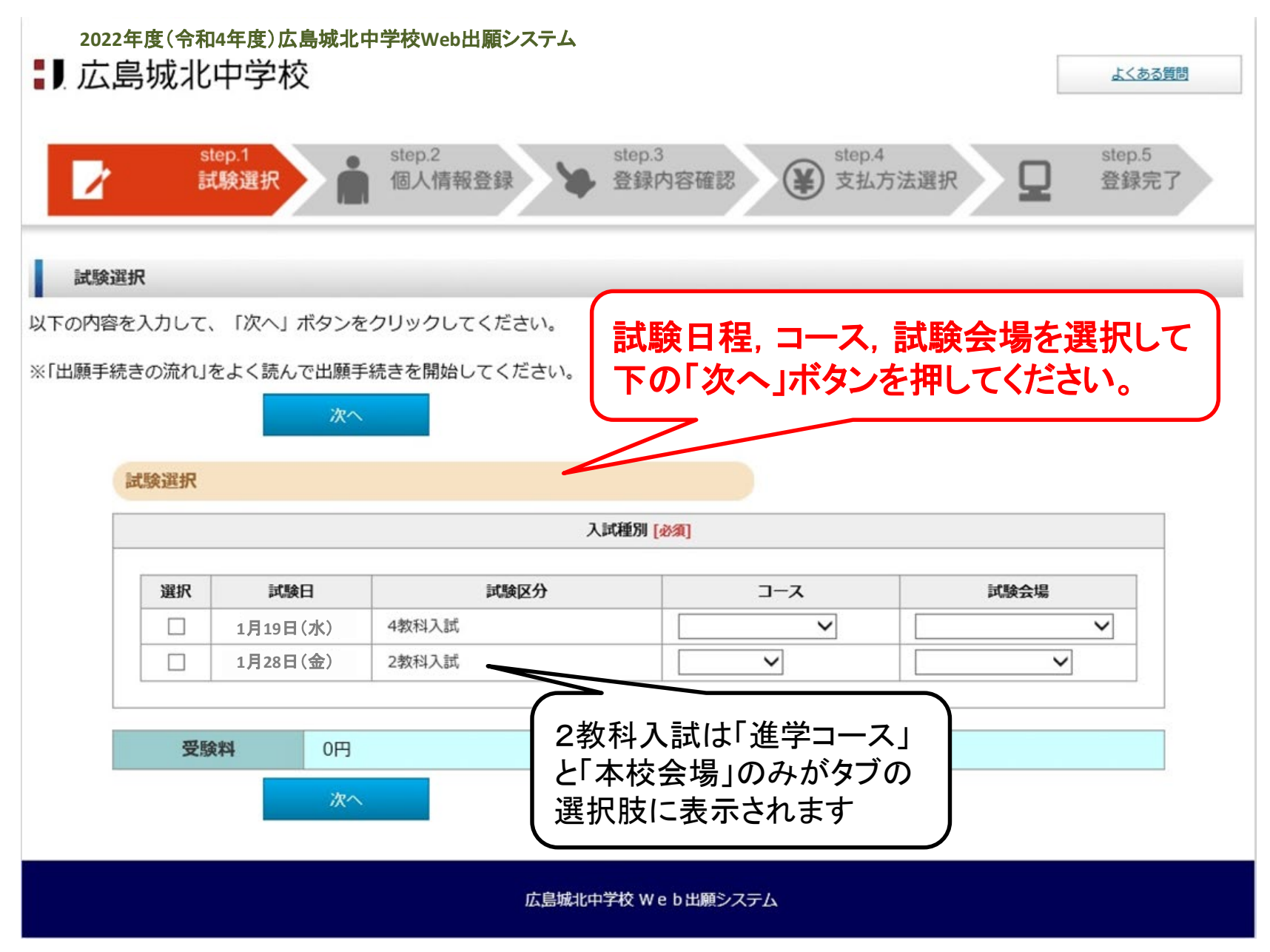

4

【写真アップロード①】

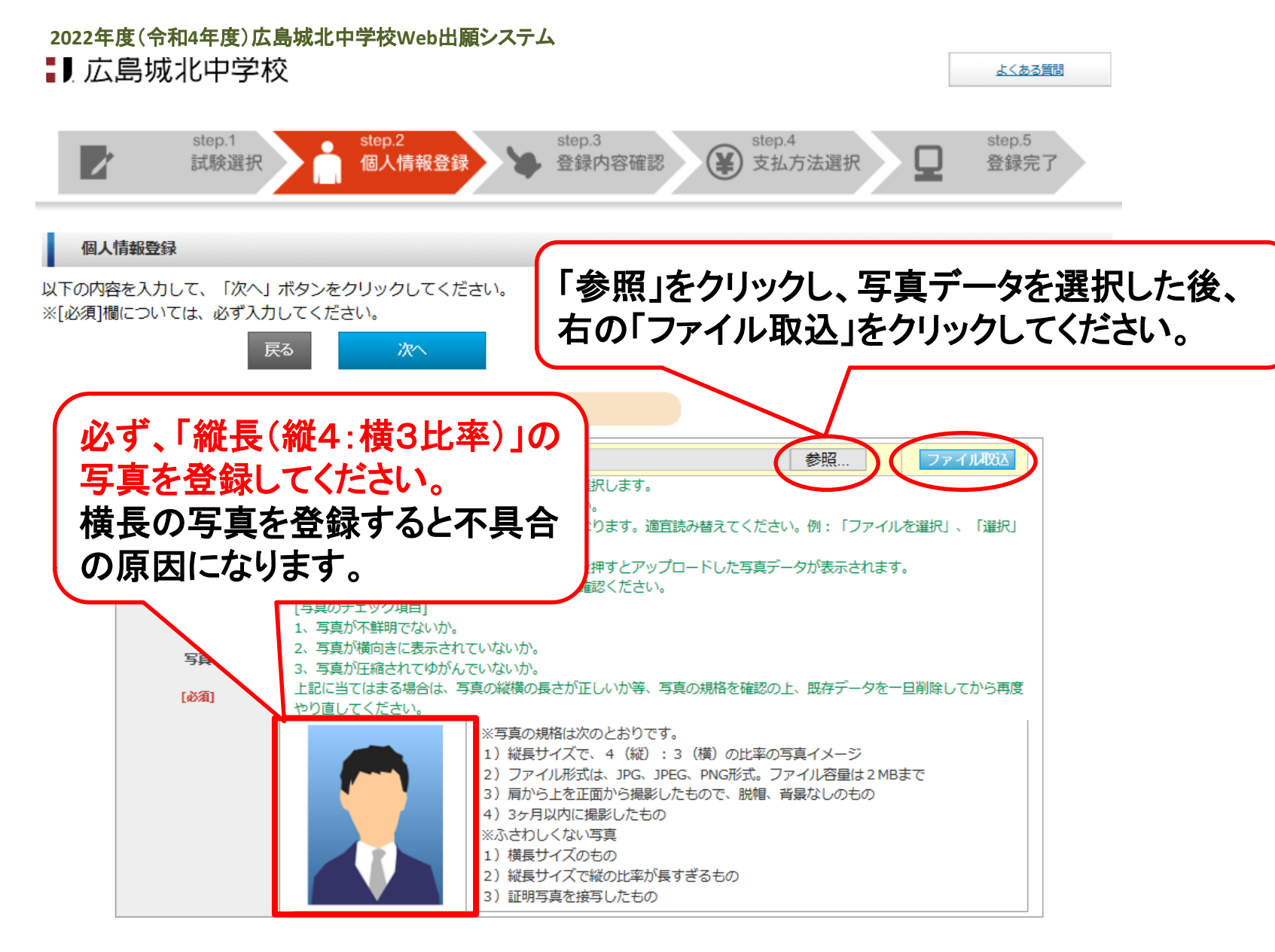

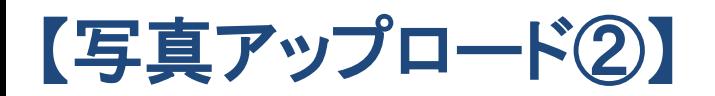

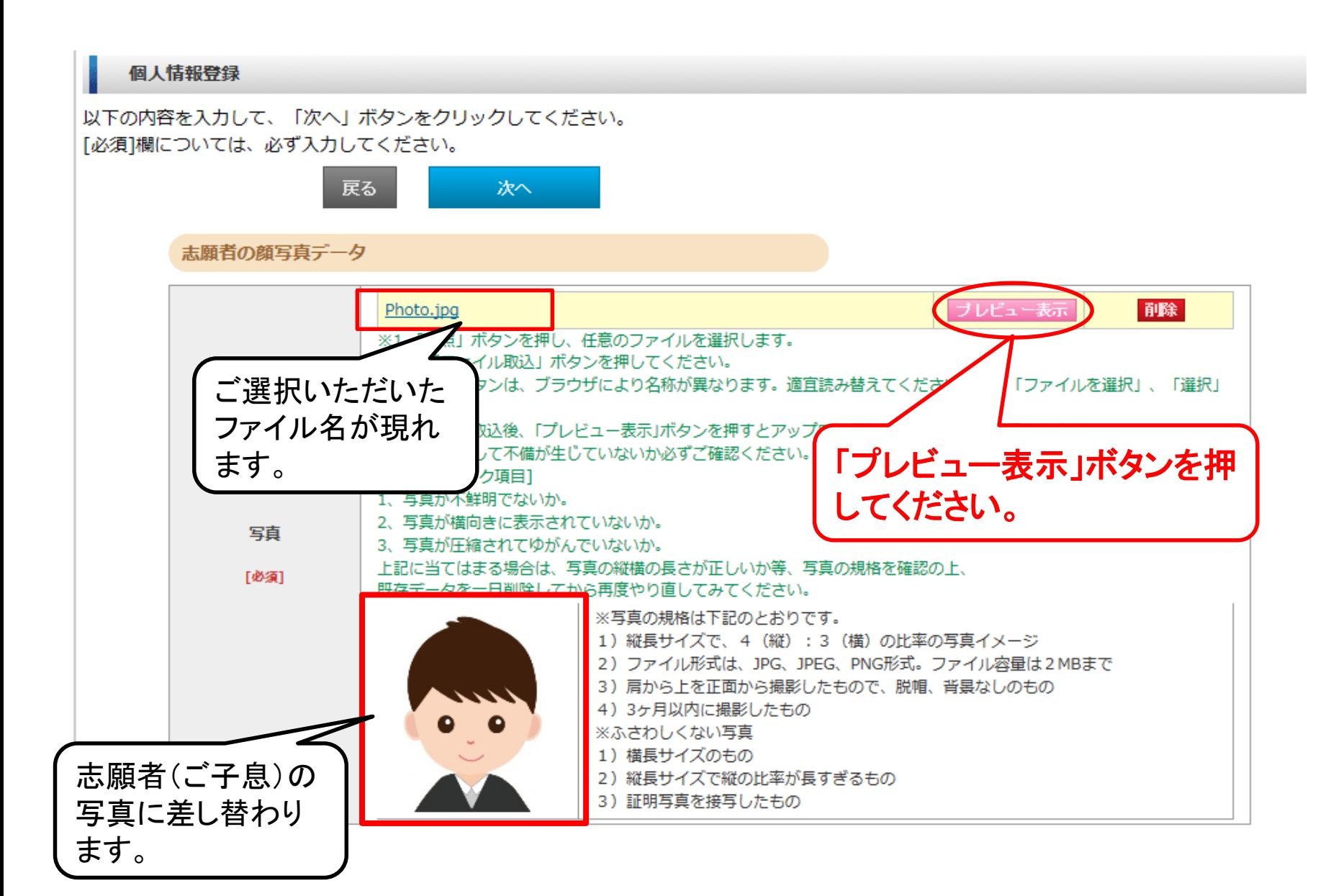

## 6

# 【写真アップロード3】 インピュー表示

7

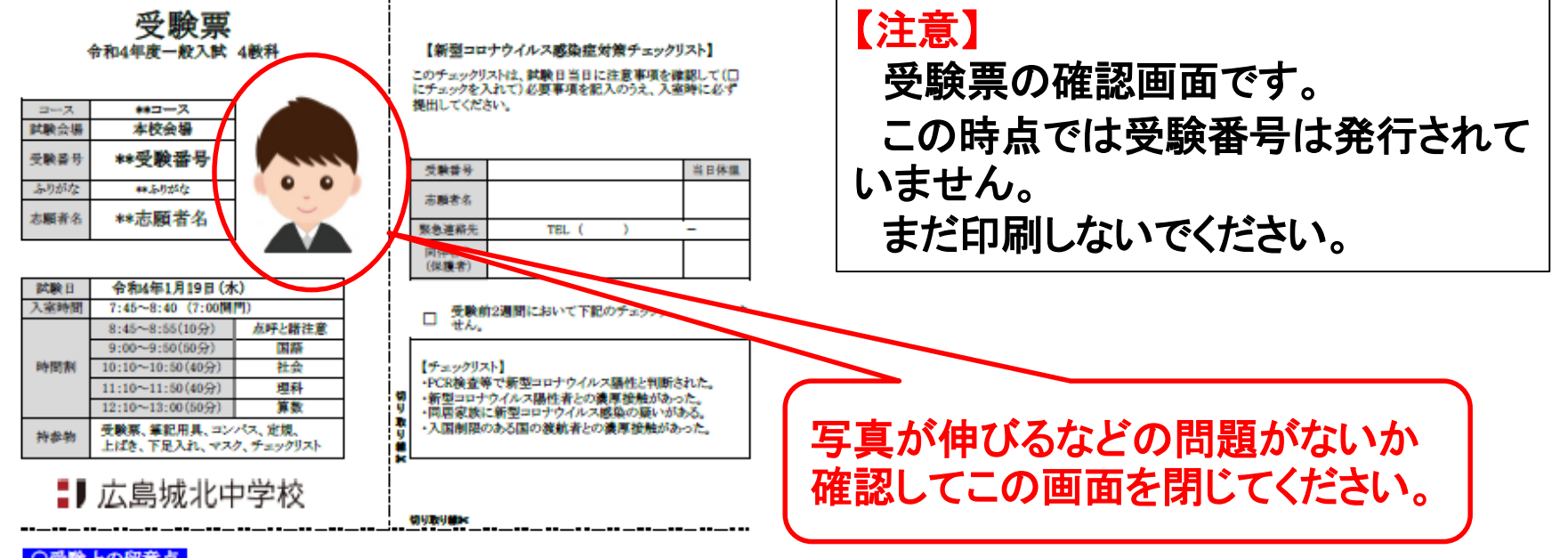

#### ○受験上の留意点

(1) 試験開始から20分以上遅れた場合、原則その科目は受験で きません。

② アラーム機能付、計算機機能付の腕時計は持ち込むことがで きません。試験会場には時計を設置しています。 ③ 新型コロナウイルス感染防止のため、ご自宅で検温のうえ体調

管理を行い、入家前は手指消毒にご協力ください、また、試験中 は必ずマスクを着用してください。(予備用マスクのご持参にもご 協力ください)

(4) 通常受験が困難と判断される場合は、事前に本校事務案にお 申し出ください。個別対応のご案内をいたします。

#### ○保護者の皆様へ

① 入試のための駐車場は準備しておりません。送迎のための自<br>家用車及びタクシーの構内乗り入れも禁止しています。

※例年、自家用車による受験生送迎のために、本校周辺道路が 広範囲にわたって渋滞し、地域の方へ多大な迷惑となっていま す。試験の実施にも支障をきたすため、自家用車は利用せず、公 **共交通機関を利用してください。また近年、試験当日に近隣店舗** (コンピニ・飲食店等)の駐車場に長時間駐車することについて多 くの苦情が寄せられておりトラブルの原因となっています。店舗利 用の有無にかかわらず、迷惑となる長時間駐車はおやめくださ

② 受験生以外は試験会場に入れません。受験生へ緊急連絡等 がある場合は事務室にお申し出ください。

② 試験当日は保護者控室をご用意していますので、控室でお待 ちになる場合は上ばきと下足入れをご持参ください。宿を防ぐため に、同伴者は1名までときせていただきます。

④ 天候不良による試験時間の遅延等、不測の事態により急な変 更事項がある場合はメール及びホームページでお知らせいたしま す。試験日が近づきましたらご確認ください。

#### 交通アクセス(本校会場)

公共交通機関を利用し、時間に余裕を 搏って楽校してください。

#### $\times$

能夠

装備線「戸坂駅」下車、徒歩約15分 ② 広電パス(青パス) 12号線(八丁堀経由 東浄小学校前行き) 「専教寺前(広島坡北学園入口)」下車、徒歩約3分 ③ 広島バス(赤バス) 27号線(広島駅発戸坂東浄団地行き) 「第一病院前」下車、 後歩約15分 4) アストラムライン 「不動院前」下車、広電バス12号線に乗り換え 「不動院」パス体より乗車。 「専教寺前(広島坡北学園入口)」下車、徒歩約3分 広島坡北中学校 骤爆

広島市東区戸坂坡山町1番3号 TEL(082)229-0111

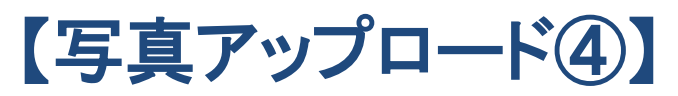

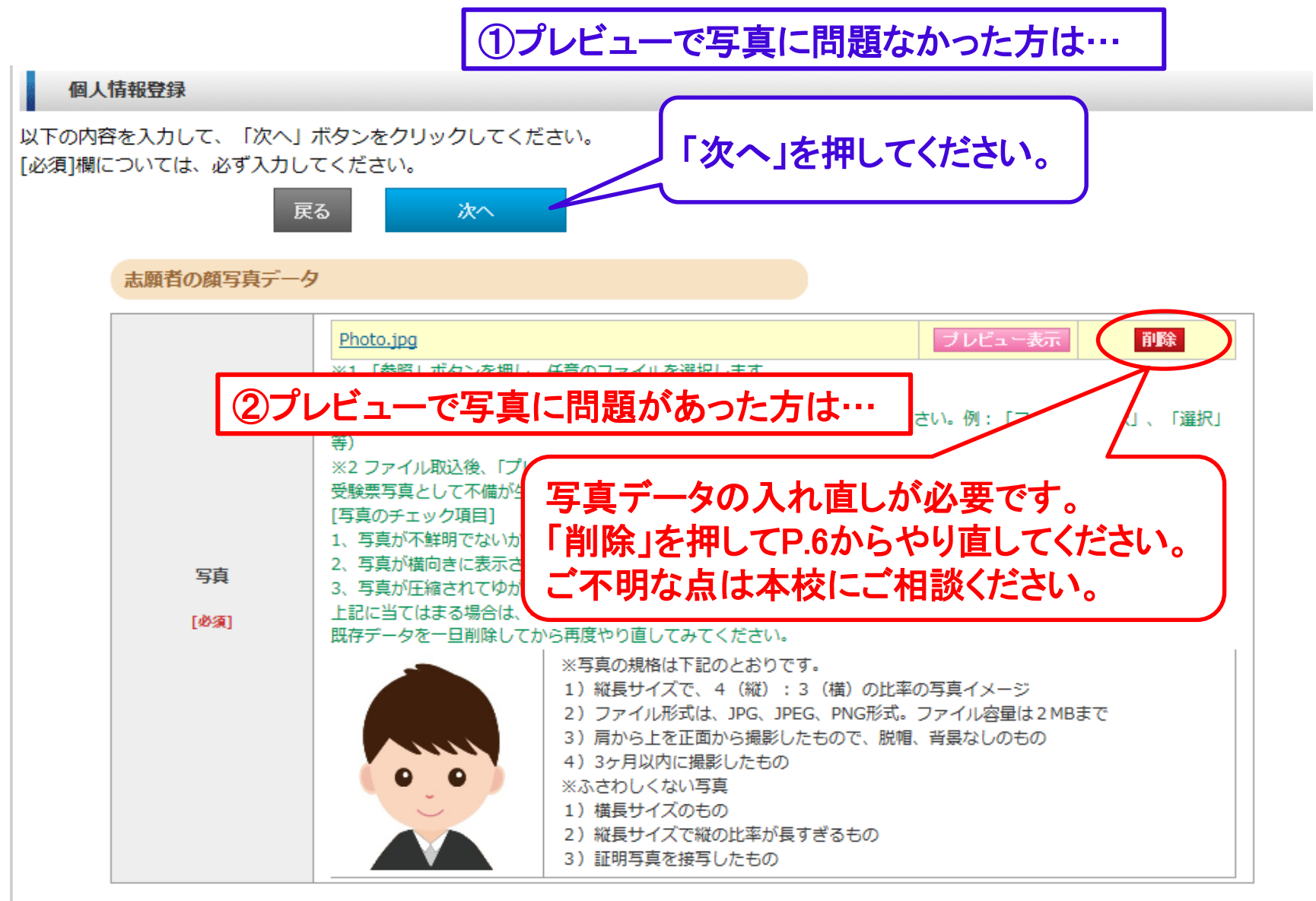

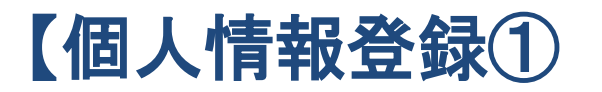

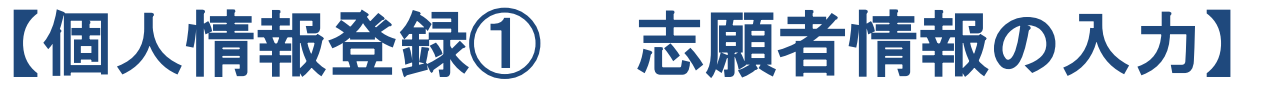

志願者情報

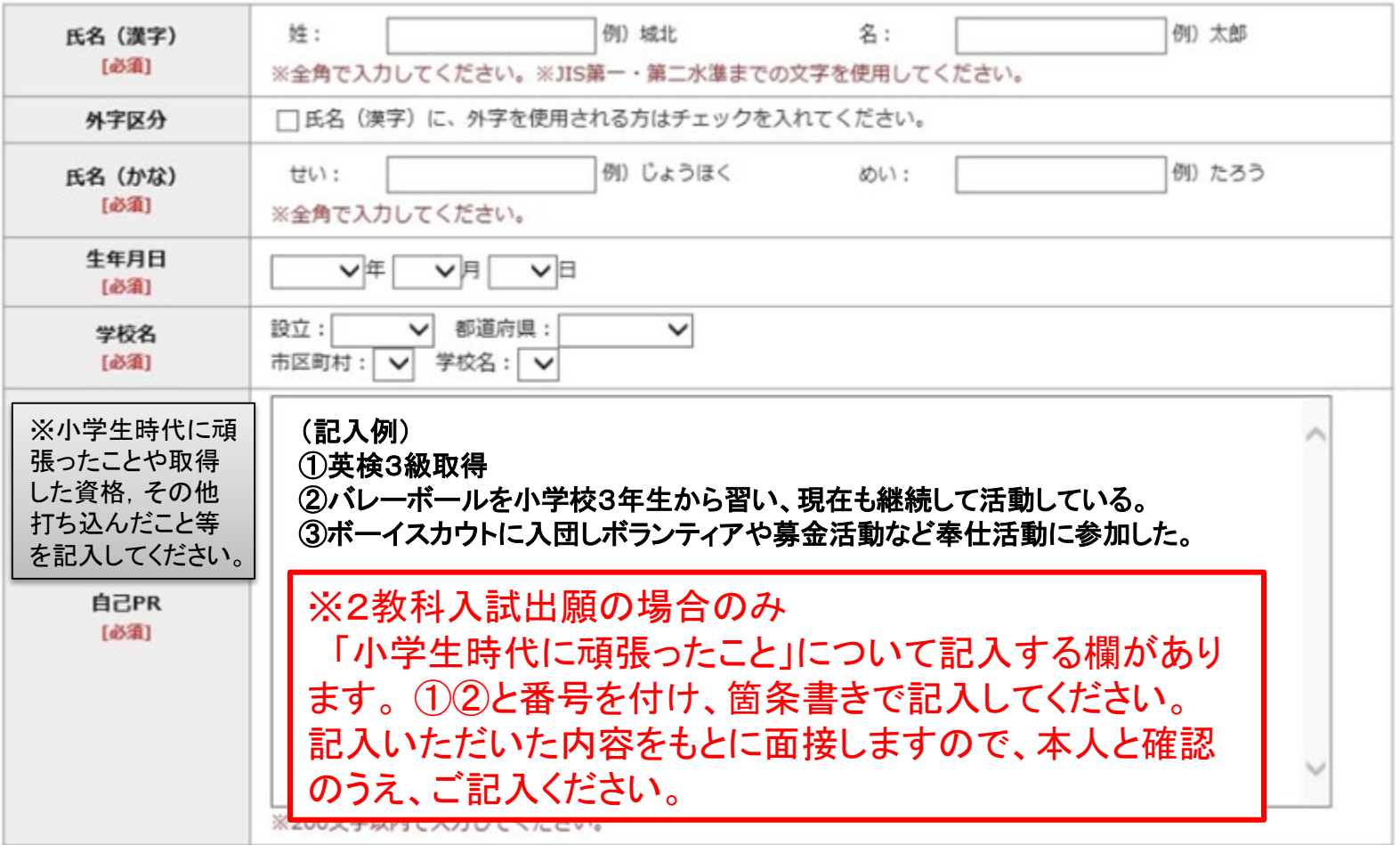

### 【個人情報登録② 保護者情報の入力】

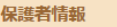

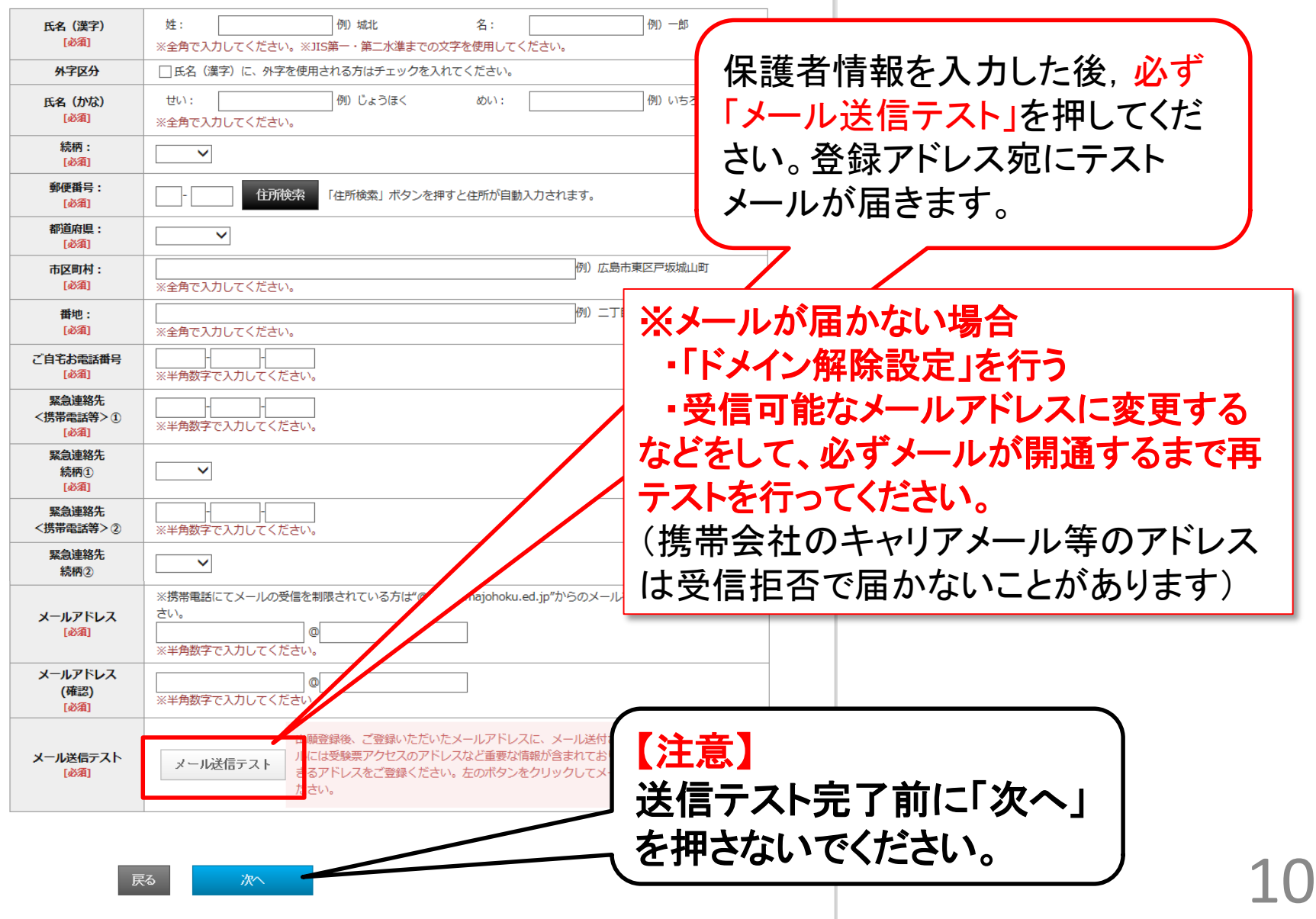

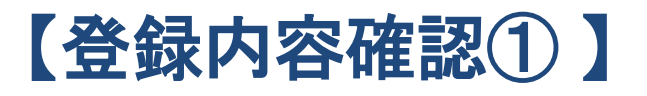

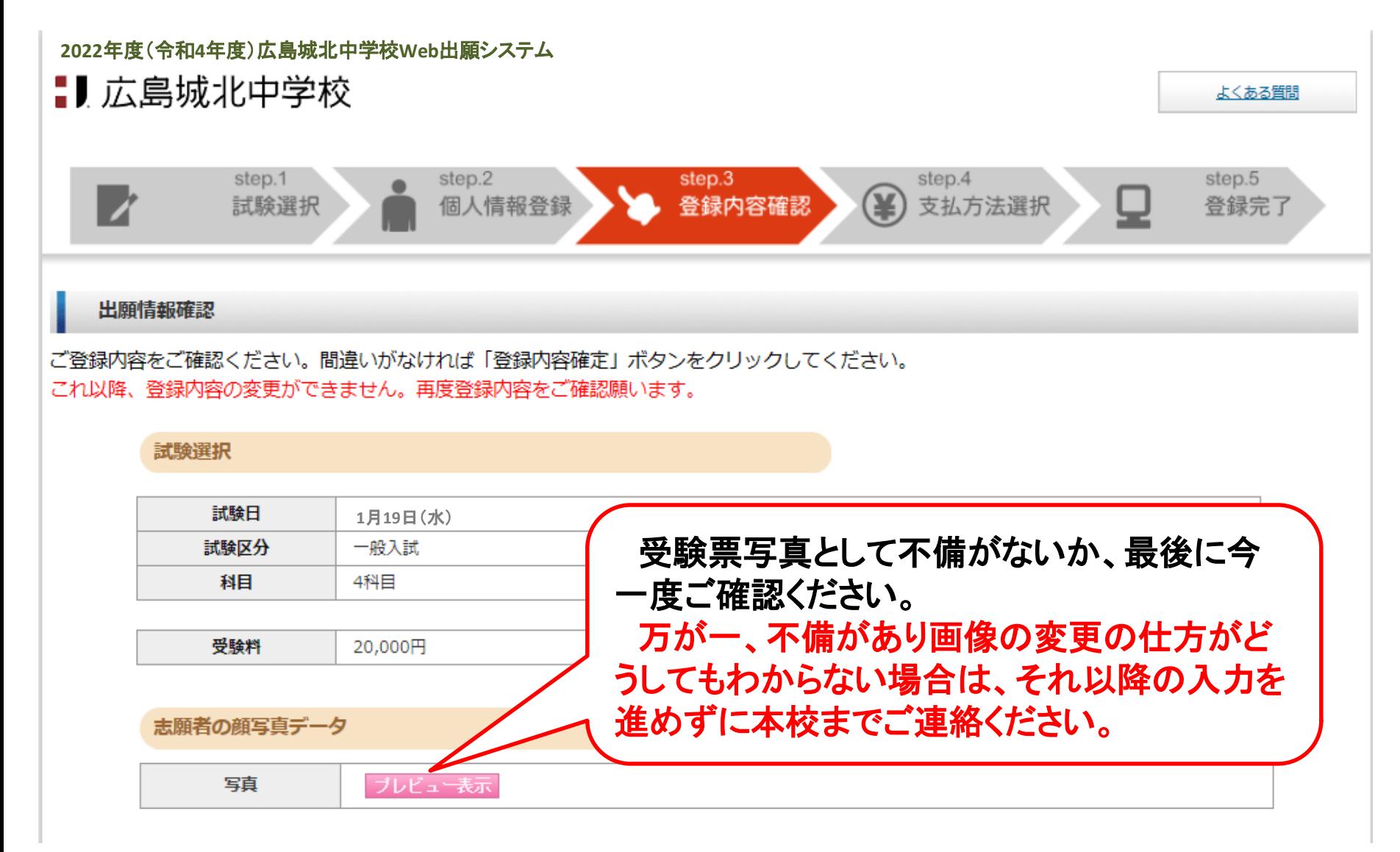

### 【登録内容確認②】

#### 圭随者情報

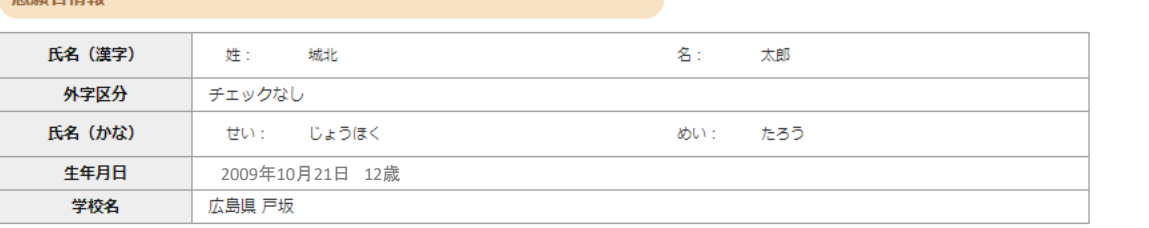

#### 保護者情報

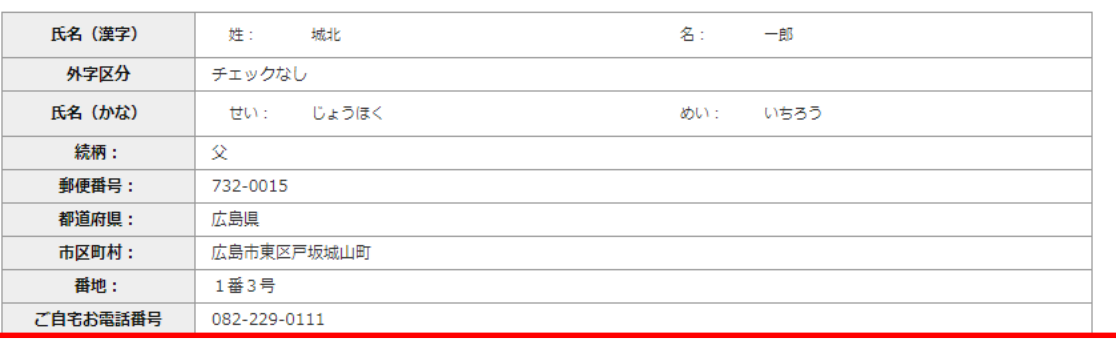

登録した個人情報にも誤りがないかご確認いただき、問 題なければ「登録内容確定」ボタンを押してください。 登録確定後は内容変更が行えません。ご注意ください。 これで個人情報入力は完了です。

### メールアドレ ご登録内容をご確認くださ

登録内容確定

風人情報変更へ

これ以降

がなければ「登録確定」ボタンをクリックしてください。 ません。再度登録内容のご確認願います。

### 【支払方法選択】

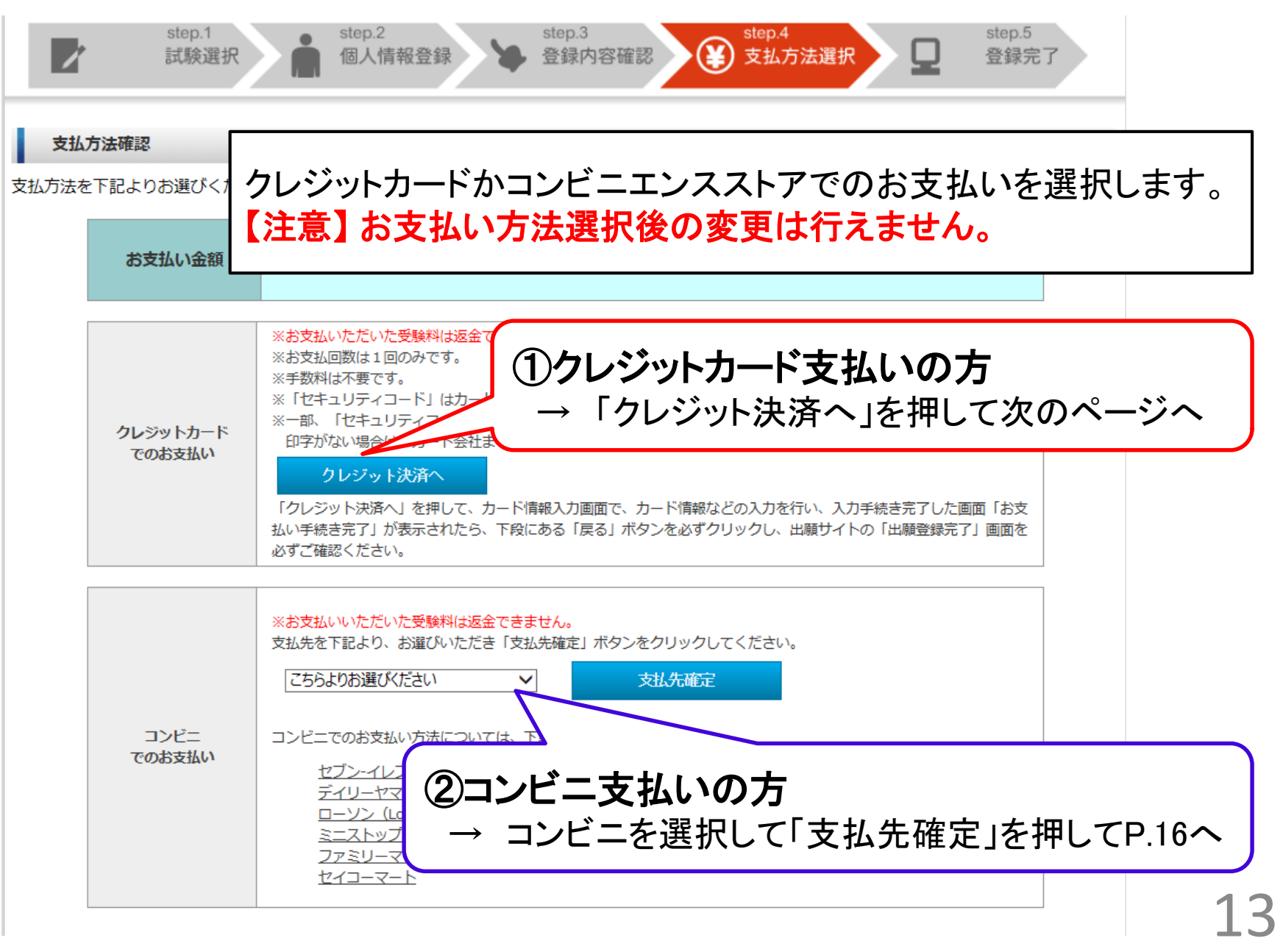

【①クレジットカード支払】

インターネット出願サービス

カード番号などを入力し,下の「次へ」を押してください。

クレジットでのお支払い

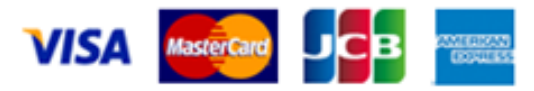

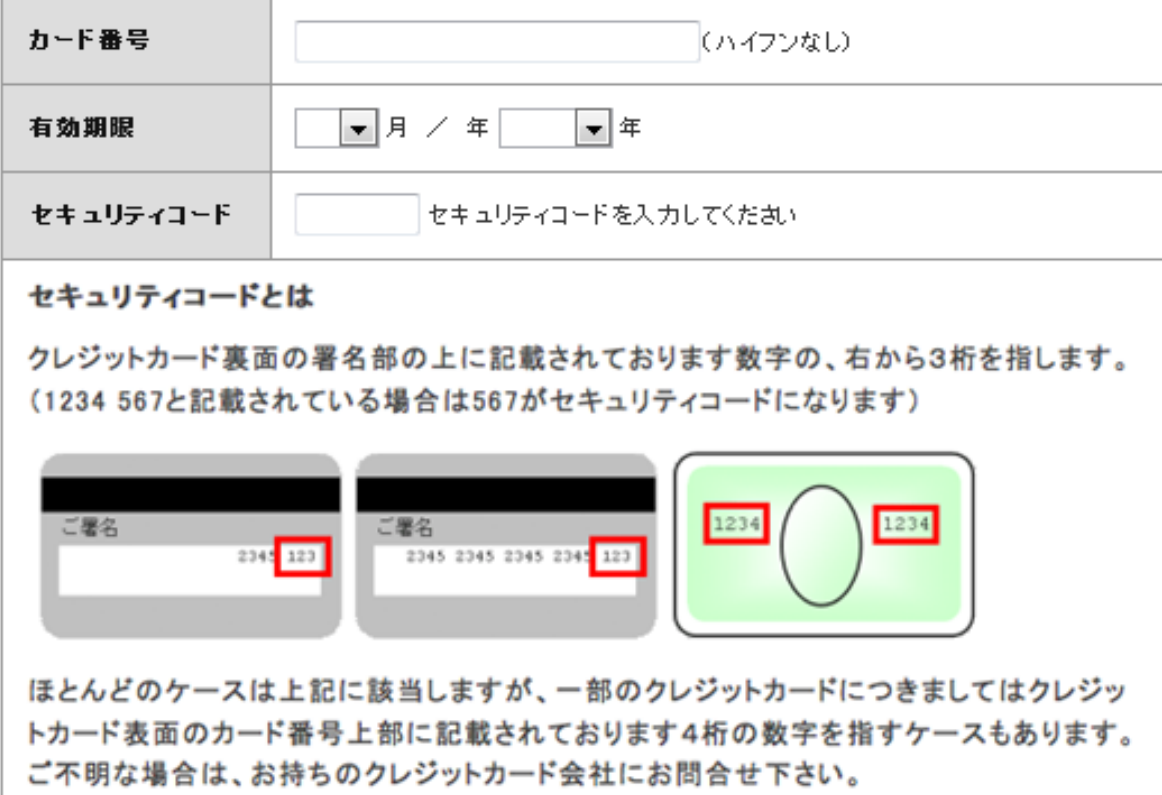

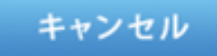

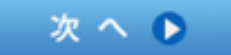

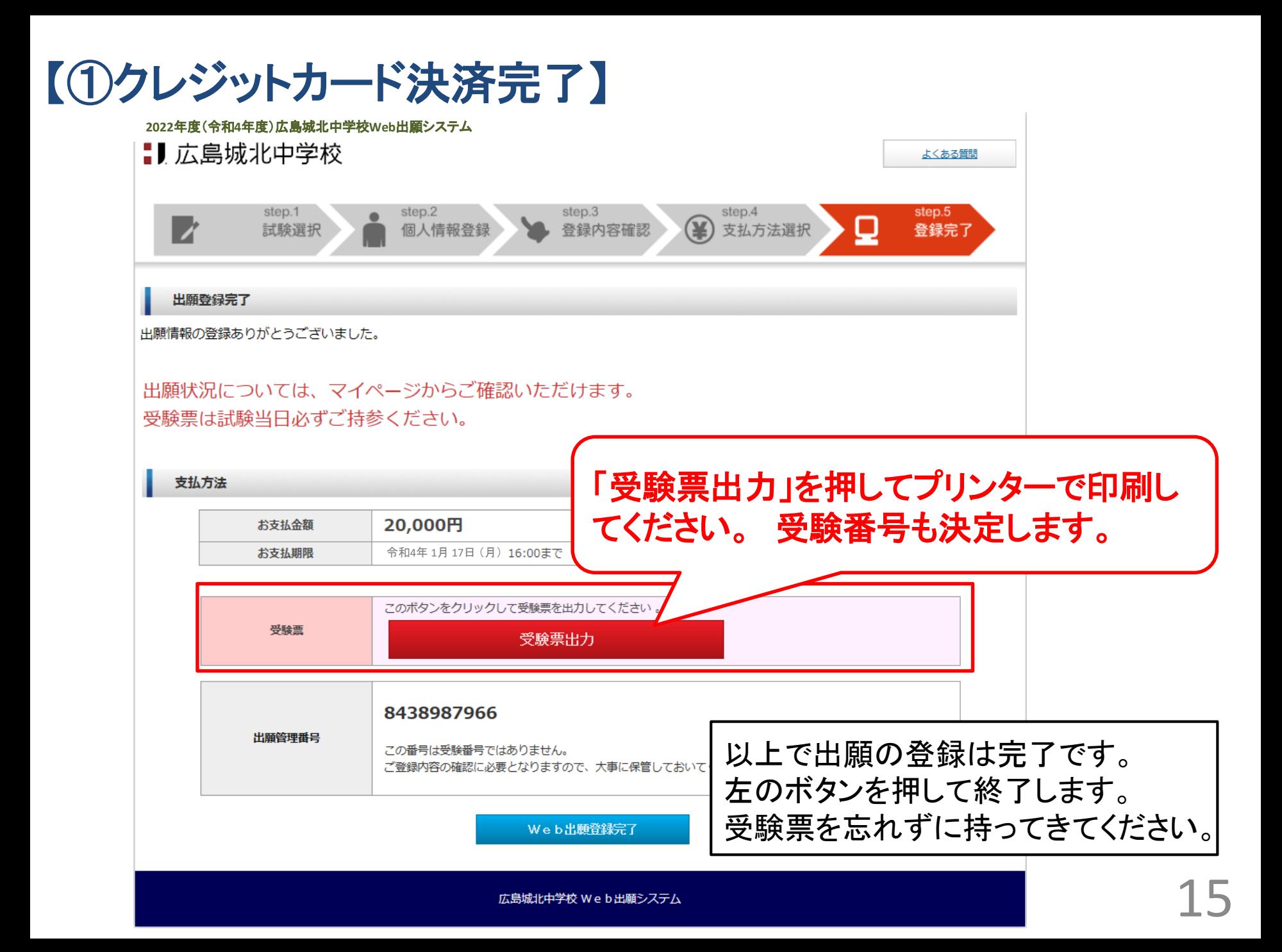

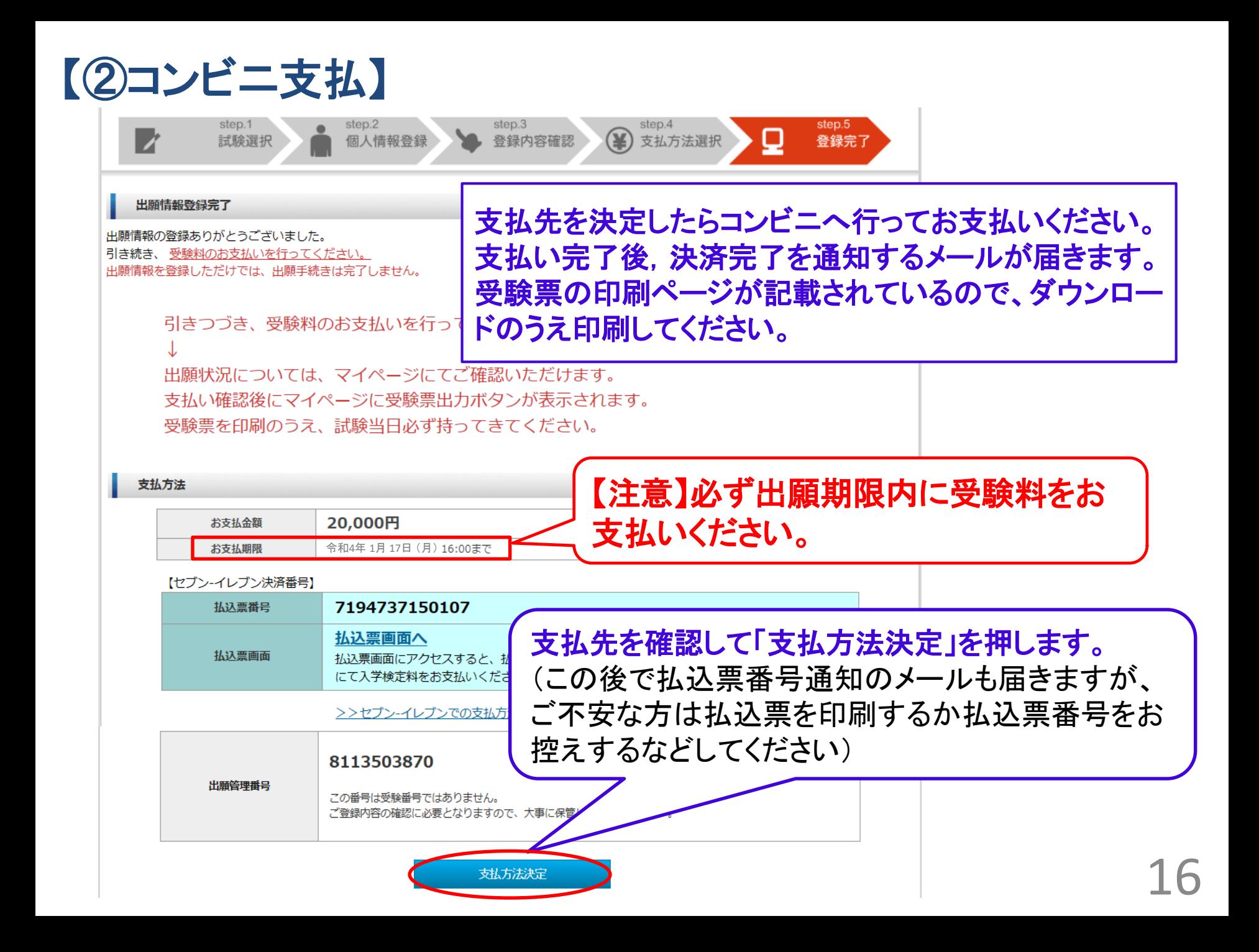

【マイページ機能】

### **2022年度(令和4年度) 広島城北中学校 Web出願システム**

トップへ 出願サイト 募集要項 出願の流れ 支払方法 よくある質問 特定商取引に基づく表示 マイページ

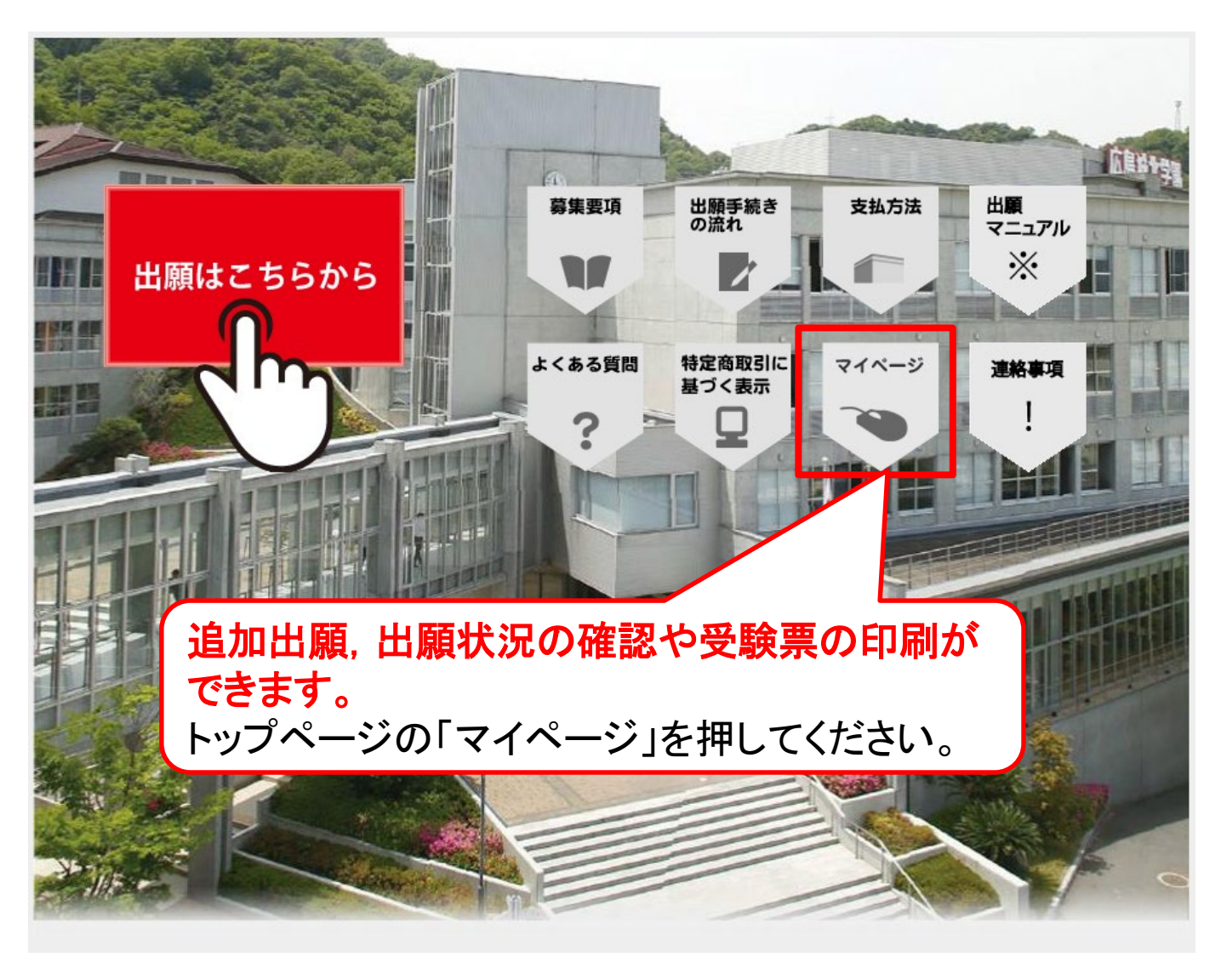

### 【マイページ 出願情報・受験票確認画面】

### **2022**年度(令和**4**年度)広島城北中学校**Web**出願システム

### **...**広島城北中学校

#### 出願者情報

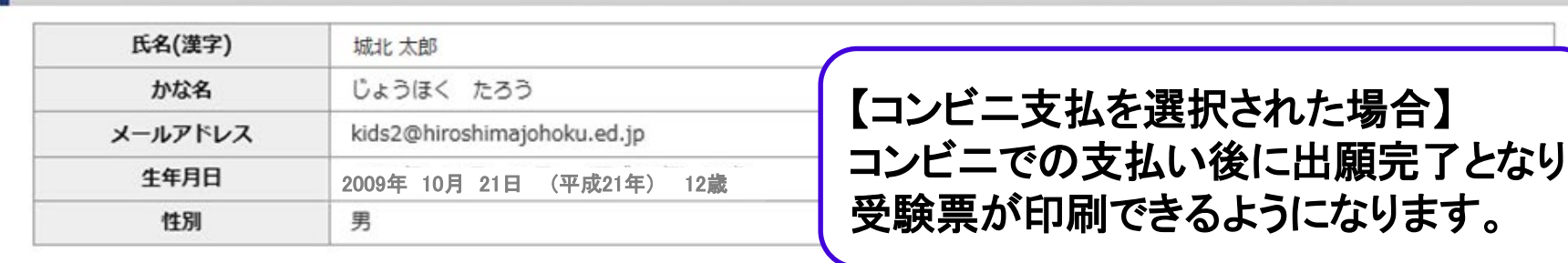

#### 出願履歴

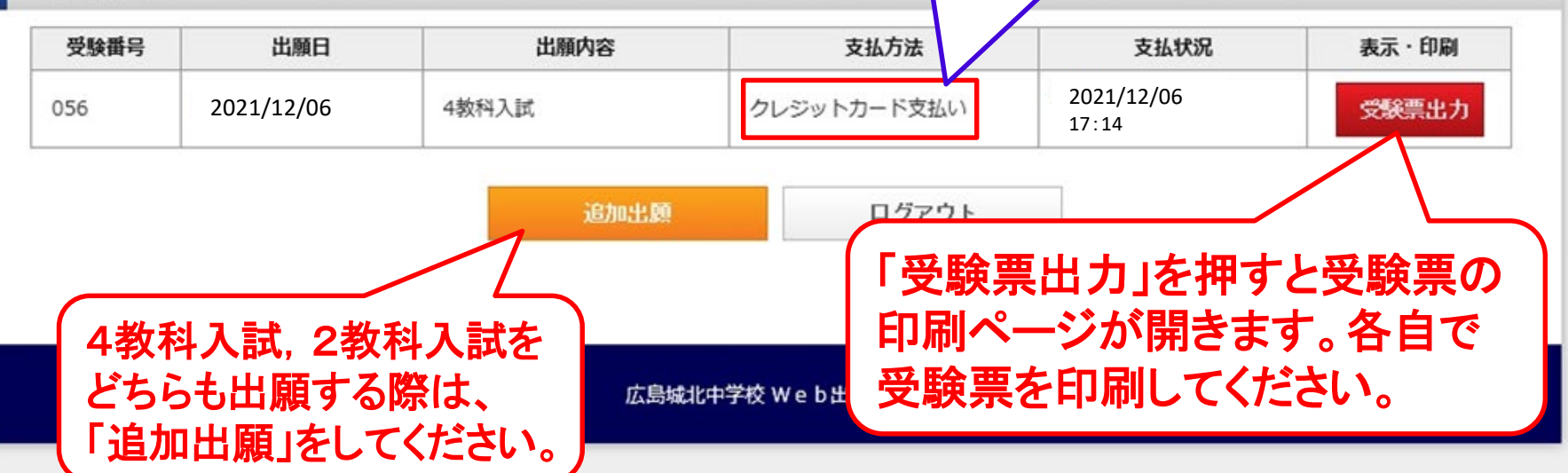

# **...**広島城北中学校

受験生のみなさんが努力を重ねた成果が 入試本番で発揮できることを願っています。 体調には充分に気をつけて頑張ってください。

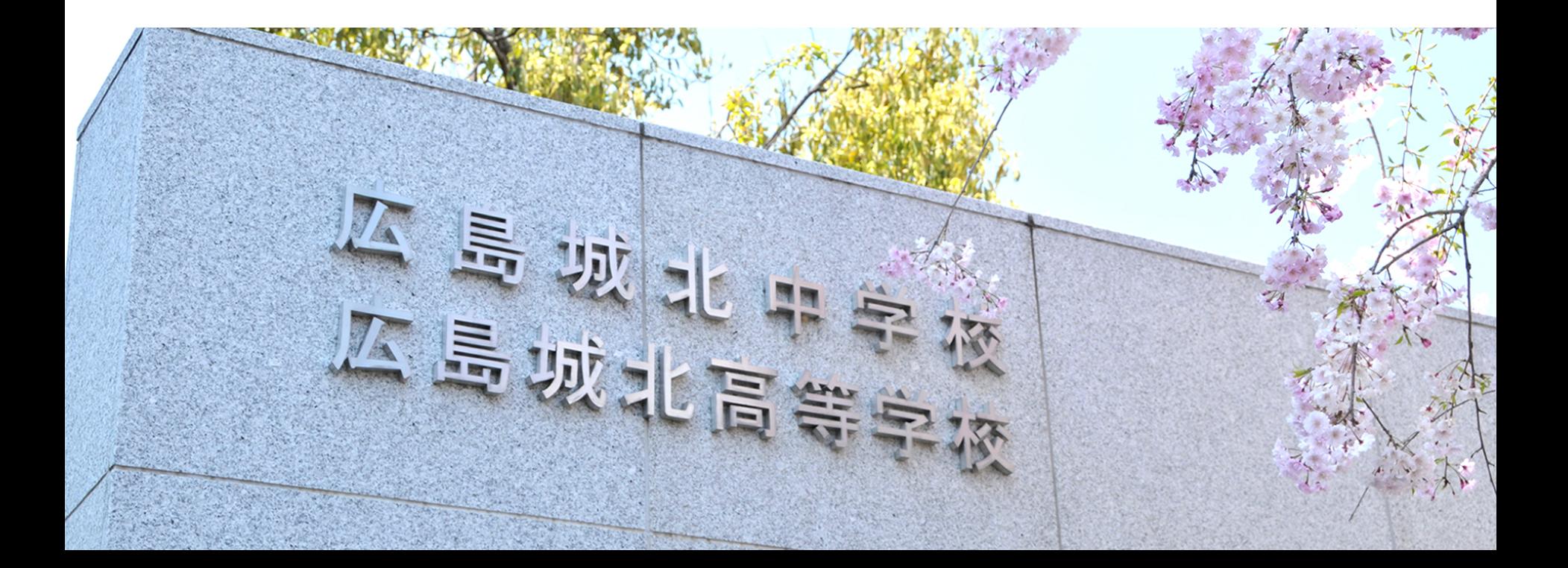